### **Autodesk AutoCAD Crack 2022 [Nuevo]**

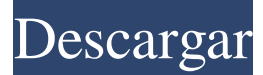

#### **AutoCAD Crack+ Descarga gratis PC/Windows 2022**

Durante los primeros 25 años de su existencia, AutoCAD estuvo disponible para su compra en una versión de escritorio y una versión de Windows. A principios de 2007, Autodesk lanzó una versión basada en web para usuarios no comerciales que no requerían una computadora para acceder a la aplicación. La nueva versión basada en la web, que luego se conocería como AutoCAD 360, recibió críticas mixtas de analistas y usuarios de la industria, y se suspendió a principios de 2010. Con el regreso de la versión de escritorio basada en Windows en septiembre de 2014, Autodesk creó una versión completamente nueva de AutoCAD para usuarios no comerciales que sería independiente de AutoCAD 360 y la versión web. El AutoCAD LT gratuito (anteriormente Autodesk CADDY) es un subconjunto de AutoCAD que está diseñado para ejecutarse en PC compatibles con Windows de bajo consumo y está destinado a ser utilizado para trabajos de diseño en instituciones educativas y pequeñas empresas. AutoCAD LT contiene la misma funcionalidad de la plataforma AutoCAD y se puede usar para crear dibujos o dibujos, agregar una capa, exportar archivos en una variedad de formatos e importar archivos en los mismos formatos. La versión actual, AutoCAD LT 2020, se lanzó en febrero de 2020. Historia Primeros años AutoCAD fue desarrollado y comercializado por Autodesk, un desarrollador de software CAD para aplicaciones de diseño industrial, fabricación y dibujo técnico, desde 1982 hasta 2014. AutoCAD como empresa fue fundada en 1976 por Bill Andrews, Ken Farquhar y Mike Klim, quienes trabajaban en la Universidad de Illinois, donde desarrollaban software para la computadora Commodore PET. Con la idea de crear una herramienta pequeña pero poderosa para el dibujo técnico, desarrollaron CADENFOR, que se ejecutaba en la computadora Apple II original. La primera versión de CADENFOR se ejecutaba en un Apple II con una resolución de pantalla de 32 × 32 píxeles y podía importar y exportar datos en una variedad de formatos. CADENFOR era un producto comercial comercializado a empresas manufactureras y técnicas, y tenía un precio relativamente bajo. Autodesk adquirió CADENFOR en 1982 y le cambió el nombre a AutoCAD. La primera versión de AutoCAD fue una aplicación de escritorio escrita en lenguaje ensamblador y que se ejecutaba en una computadora basada en 486 con un controlador de gráficos Macintosh IIci, que incluía una CPU Motorola 68000, 4 MB de RAM, dos unidades de disquete de 8 pulgadas y una de 300. Módem en baudios para la comunicación con otros ordenadores. predecesor de AutoCAD

### **AutoCAD [Win/Mac]**

Historia AutoCAD es un producto de la división Autodesk Corporation de Autodesk, que fue fundada por John A. Noughton. Noughton concibió AutoCAD a fines de la década de 1970 y comenzó a trabajar en el software en 1980 cuando aún era empleado de NCR Corporation. Noughton diseñó AutoCAD para ser utilizado por empresas de arquitectura e ingeniería. De 1990 a 2010, Autodesk ofreció AutoCAD gratis a académicos y empresas de arquitectura e ingeniería. En 1985, NCR vendió su producto AutoCAD a la empresa Microdata Inc. de Bill Gates. En 1995, Bill Gates vendió el producto AutoCAD a Autodesk. Características Además de sus funciones gráficas, AutoCAD también incluye una base de datos y una herramienta de gestión de proyectos. Para admitir estas funciones, AutoCAD tiene algunas bases de datos integradas, como una base de datos de definición de tipo, una base de datos de dibujo, una base de datos de jerarquía de dibujo, una base de datos de bloques, una base de datos de características y una base de datos para el formato de archivo DWG. AutoCAD también admite dos herramientas de gestión de proyectos: una herramienta de gestión de tareas y una herramienta de estructura de descomposición del trabajo (WBS). La aplicación utiliza tecnologías basadas en XML para admitir estas bases de datos y herramientas. Además, las

funciones de gestión de proyectos de AutoCAD están integradas con un protocolo de comunicación conocido como Plone.

Interfaz de usuario AutoCAD proporciona una serie de herramientas para facilitar la creación de dibujos en 2D y 3D. La interfaz básica es gráfica y consta de una ventana de área de trabajo y varias ventanas de dibujo. La ventana del espacio de trabajo incluye una barra de tareas, una barra de herramientas dinámica y una barra de herramientas estándar para la barra de herramientas. La barra de herramientas dinámica es sensible al contexto, pero incluye una barra de herramientas de dibujo, una barra de estado, una barra de herramientas con las funciones necesarias para la tarea actual y una biblioteca de paneles que muestran colecciones de formas 3D, datos y otra información. La barra de herramientas estándar es independiente del contexto e incluye una serie de botones de función, botones para alternar la visibilidad de un menú y botones de deshacer y rehacer. La ventana de dibujo incluye una ventana 3D y una ventana 2D.La ventana gráfica 3D permite al usuario ver y manipular el modelo en 3D. La ventana gráfica 2D permite al usuario ver y manipular el modelo en un plano 2D y ver anotaciones y dimensiones en el dibujo. Flujo de trabajo y características AutoCAD permite la creación de dibujos en 2D y 3D. Se puede crear un dibujo en cualquiera de los dos modos y convertirlo a partir de uno 27c346ba05

# **AutoCAD**

-> A continuación, debe abrir Autocad. -> En la ventana verás que hay un montón de gente. Haga clic en el suyo - "Autocad 2015 v15.1.1.3". -> En la parte superior, hay un botón "Asignar una contraseña". Ve a "Mi cuenta" (es el botón azul del lado izquierdo). Haga clic en "Mi cuenta". -> En el menú superior, haga clic en "Cambiar contraseña de cuenta". Introduzca una nueva contraseña. -> Haga clic en "Asignar una contraseña". La nueva contraseña que acaba de ingresar aparecerá en el cuadro de contraseña. -> Copie toda la sesión en un documento nuevo, pero asegúrese de seleccionar "svg". Se muestra la pantalla principal del nuevo documento. Haga clic en "Archivo" en el menú. -> Seleccione la opción "Guardar como" en el menú desplegable. -> Introduzca un nombre para el archivo, si es necesario. -> Elija el formato de archivo "svg". -> Haga clic en "Aceptar". -> Se vuelve a mostrar el cuadro de diálogo "Guardar como". Puede volver a elegir el formato de archivo "svg" si lo desea. -> Haga clic en "Guardar". 4. Archivo SVG estilo autocad - Puede encontrar el estilo en el archivo File.svg de su proyecto de Autocad. Leer más sobre el editor de archivos SVG ¡Hecho! No hay duda de que el Partido Republicano tiene un gran problema con las mujeres: hay demasiadas en la población femenina que no van a votar por un partido que ha luchado para permitir e incluso celebrar el "derecho" de las mujeres a tener acceso a sus propias partes del cuerpo, por la legalización de la tortura y la entrega, por el acceso sin restricciones al aborto financiado por los contribuyentes y por el asesinato de bebés recién nacidos. Todas estas cosas son malas. Todas estas cosas se han producido a costa de los derechos de las mujeres, pero sobre todo, la política y la política republicana han visto a las mujeres como madres y compañeras que están allí para apoyar a sus hombres en cada paso, ya sea que puedan o no. Hoy tenemos una nueva encuesta de Findings Data Services que muestra cuán fuera de contacto está el Partido Republicano con las votantes femeninas. Y eso

## **?Que hay de nuevo en el AutoCAD?**

Asistente de marcado incorporado para mayor velocidad y precisión. Cree puntos de referencia escalables y barras de dimensiones con unos pocos clics. Las marcas se actualizan automáticamente cuando guarda el dibujo, lo que le ahorra tiempo y esfuerzo. (vídeo: 2:29 min.) Envíe e incorpore rápidamente comentarios en sus diseños. Importe comentarios desde papel impreso o archivos PDF y agregue cambios a sus dibujos automáticamente, sin pasos de dibujo adicionales. (video: 1:15 min.) Asistente de marcado integrado para mayor velocidad y precisión. Cree puntos de referencia escalables y barras de dimensiones con unos pocos clics. Las marcas se actualizan automáticamente cuando guarda el dibujo, lo que le ahorra tiempo y esfuerzo. (vídeo: 2:29 min.) Texto potente, Raster, Vector: Un poderoso conjunto de comandos le permite crear texto complejo en la ventana de dibujo. Es fácil agregar formato en tiempo real, mientras que el manejo del texto se ha mejorado drásticamente. (vídeo: 2:34 min.) Un poderoso conjunto de comandos le permite crear texto complejo en la ventana de dibujo. Es fácil agregar formato en tiempo real, mientras que el manejo del texto se ha mejorado drásticamente. (video: 2:34 min.) Las cuadrículas de referencia externa automáticas, los bordes vectoriales y el ajuste de texto facilitan obtener un ajuste perfecto en todo momento. Las herramientas de forma incluidas facilitan la creación de texto y formas complejas. (vídeo: 2:34 min.) Las cuadrículas de referencia externa automáticas, los bordes vectoriales y el ajuste de texto facilitan obtener un ajuste perfecto en todo momento. Las herramientas de forma incluidas facilitan la creación de texto y formas complejas. (vídeo: 2:34 min.) Herramientas de diseño únicas: Los transformadores X, Y y Z más potentes del mundo en un solo lugar. No pierda de vista dónde están sus objetos en el dibujo cuando use transformaciones o transformaciones de vista. Estas capacidades están disponibles durante todo el proceso de diseño. (vídeo: 1:54 min.) Los transformadores X, Y y Z más potentes del mundo en un solo lugar. No pierda de vista dónde están sus objetos en el dibujo cuando use transformaciones o transformaciones de vista.Estas capacidades están disponibles durante todo el proceso de diseño. (vídeo: 1:54 min.) Diseña en cualquier dispositivo, en cualquier momento: Cree dibujos con un bolígrafo o resaltador mientras está en el campo. Exporte fácilmente archivos a su computadora personal o dispositivo móvil con herramientas de diseño integradas. (vídeo: 1:28 min.)

# **Requisitos del sistema For AutoCAD:**

Windows 7/Vista/XP Mac OS X 10.6.8 o posterior CPU de 1 GHz o superior 1024 MB RAM 800 MB de espacio disponible en disco duro 1024x768 o mejor resolución de pantalla Ver la última versión de Adobe Flash Player Adobe Flash Player se puede descargar gratis. Adobe Flash Player le permite experimentar muchos tipos de contenido en computadoras, tabletas y teléfonos inteligentes que usan Flash Player, que incluyen: Youtube Facebook Sitios de juegos

Enlaces relacionados:

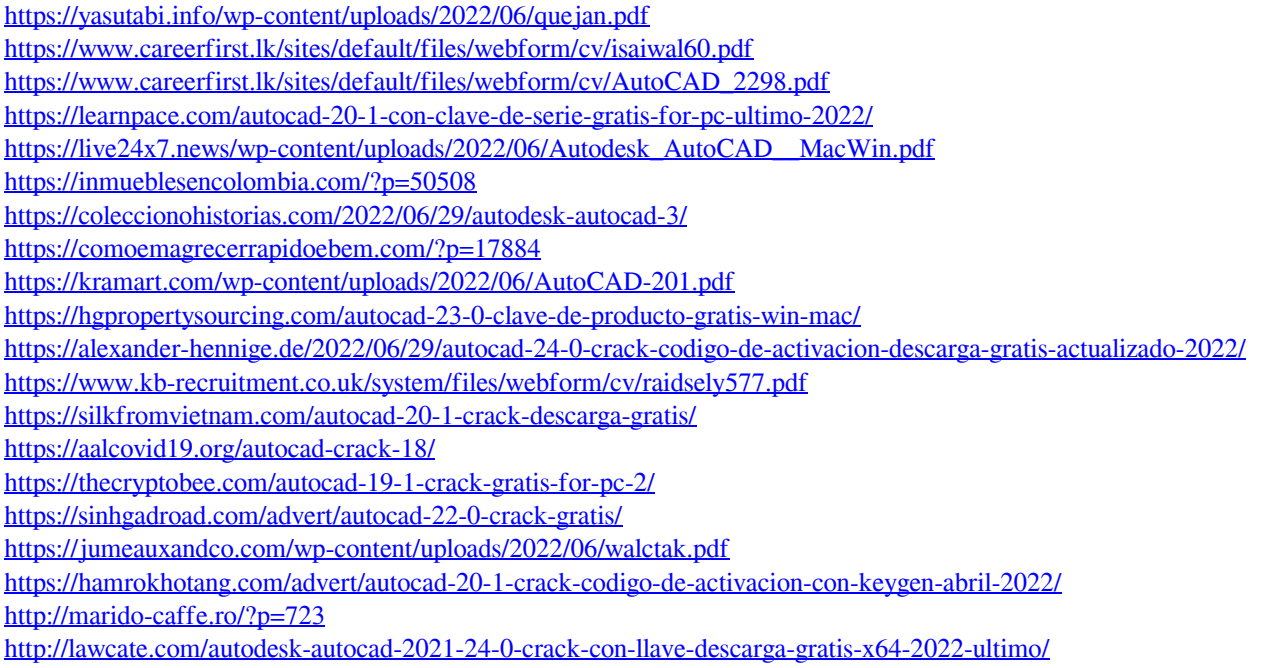